## V **Ausrichtung des Formats**

- Alle Dokumentseiten (1, 2, 3 u.s.w.) einheitlich in der gewünschten Ausrichtung des Formats anliefern: Hochformat oder Querformat
- Eine Mischung von Hochformat und Querformat ist nicht möglich
- Die Ausrichtung des Formats muss bereits im Layoutprogramm entsprechend angelegt werden keine Drehungen der Seiten im Druck-PDF anwenden
- Die Ausrichtung des Formats muss mit der Leserichtung des Layouts übereinstimmen

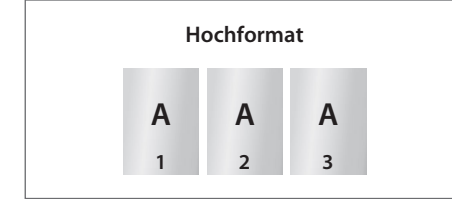

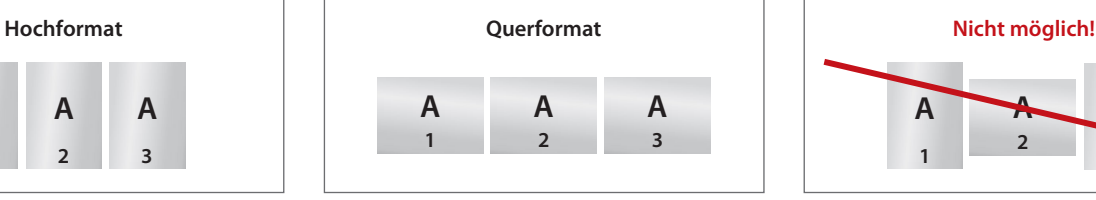

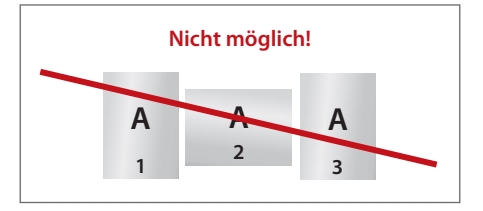

## V **Reihenfolge der Dokumentseiten**

Dokumentseiten in chronologischer Reihenfolge anordnen, beginnend mit Dokumentseite 1 / Titel.

### V **Unterschiedliche Leserichtungen im Layout bei beidseitigen Drucken**

Beachten Sie bei unterschiedlichen Leserichtungen (A) innerhalb eines beidseitigen Drucks, dass der Druckbogen 180 Grad um seine vertikale Achse gedreht wird. Legen Sie die Ausrichtung (Drehung) in Ihrem Layout dementsprechend an.

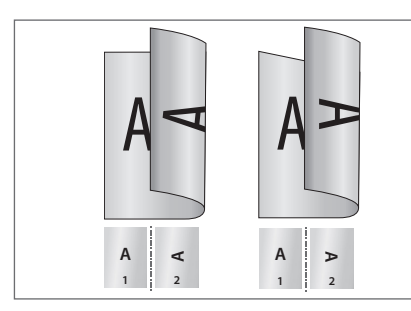

Hochformat Querformat

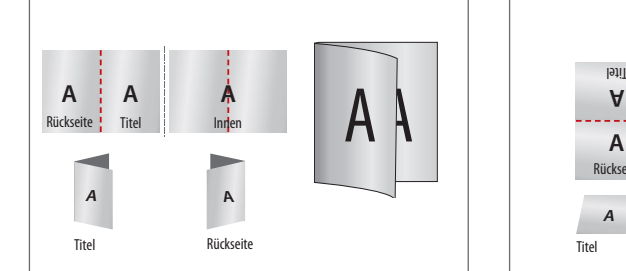

Hochformat Einbruchfalz

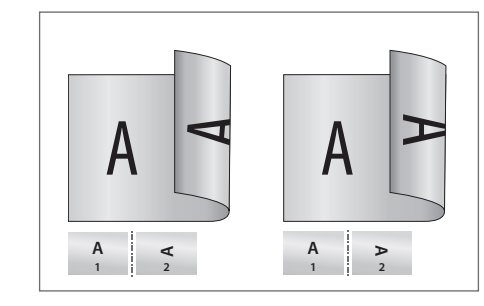

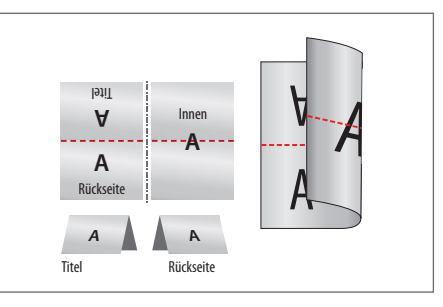

Querformat Einbruchfalz

## V **Fragen & Hilfe**

Gerne beraten und unterstützen wir Sie telefonisch über unser Kundenservice: **05232 963700**

### **Allgemeiner Hinweis zu Layoutprogrammen**

Sie benötigen ein Layoutprogramm, mit dem Volltonfarben (Sonderfarben) als Farbmodus angelegt werden können (z.B. InDesign oder Illustrator), Office-Programme und Bildbearbeitungsprogramme sind bei diesem Produkt für die Druckdatenerstellung nicht geeignet!

# **Prägung beidseitig, auf Vorderseite und Rückseite**

Eine Prägung wird partiell auf das Druckprodukt "**aufgedruckt**", um einzelne Grafikelemente oder Flächen besonders hervorzuheben und gestalterische Effekte zu erzielen. Die Prägung wird durch eine **Volltonfarbe** erzeugt.

#### **Volltonfarbe im Layout**

Die Volltonfarbe darf **beidseitig** auf der ersten Dokumentseite (Vorderseite / Titel) und / oder auf der Rückseite angelegt werden.

#### 

- Legen Sie eine Volltonfarbe an.
- Benennen Sie die Volltonfarbe "**Schmuckfarbe**".
- Die Druckdatei darf nur **eine Volltonfarbe** enthalten.
- Die Volltonfarbe hat einen Tonwert von 100% (**keine Farbraster oder Halbtonwerte** verwenden).
- Verwenden Sie für die Volltonfarbe keine grafischen Effekte wie Farbverlauf, Schlagschatten, Transparenz usw.
- Die Volltonfarbe darf randabfallend angelegt sein.

### **Verbindliche Vorgaben**

- Mindestschrifthöhe **2 mm** (Kleinbuchstabe), bei Arial ca. 10 Punkt
- Positive Linien (Linie in Volltonfarbe) mindestens **0,75 Punkt**
- Negative Linien (Umfeld der Linie in Volltonfarbe) mindestens **0,75 Punkt**
- Abstand zwischen den veredelten Objekten mindestens **0,75 Punkt**
- **Ausschließlich vektorisierte Daten**

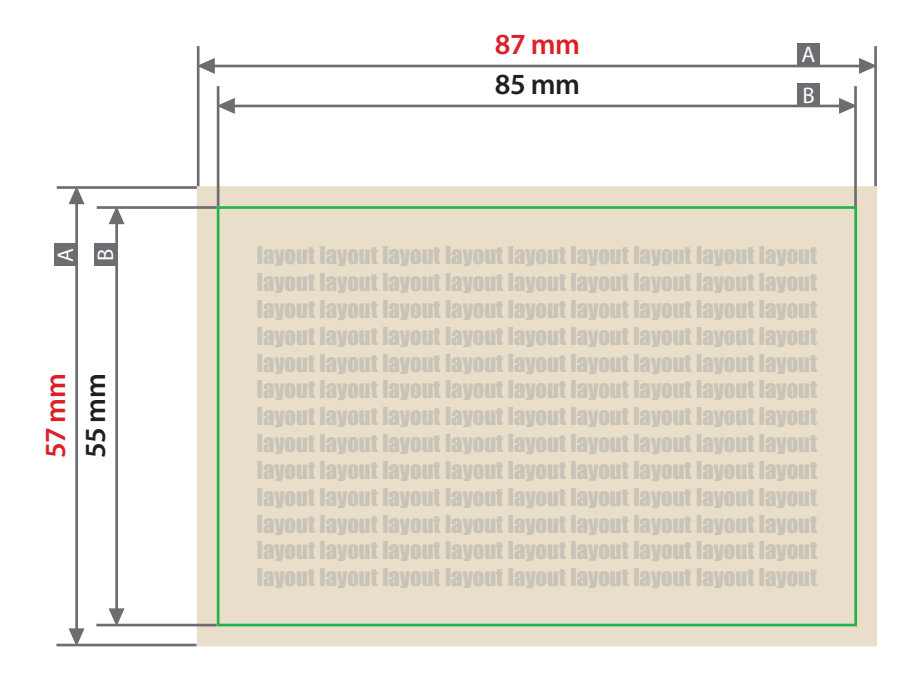

Zeichnungen sind nicht maßstabsgetreu

**3 mm 1 mm** Beschnittzugabe (x)  $A =$ Datenformat Sicherheitsabstand (y)

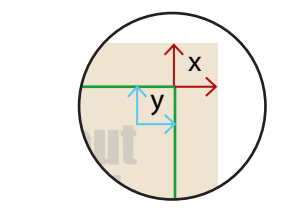

 $B =$  Endformat

letzte Aktualisierung am 29.12.2021

# **Visitenkarte plano, Hochformat**

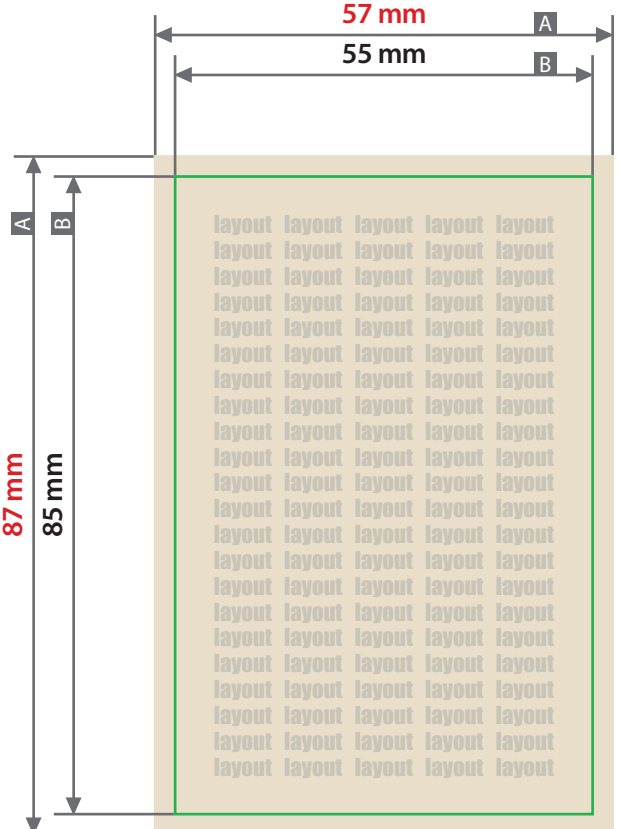

Zeichnungen sind nicht maßstabsgetreu

**3 mm 1 mm** Beschnittzugabe (x)  $A =$ Datenformat Sicherheitsabstand (y)

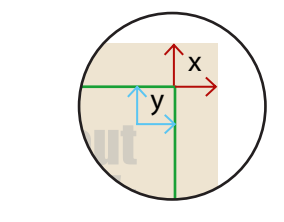

 $B =$  Endformat

letzte Aktualisierung am 29.12.2021